#### ID2212 Network Programming with Java Lecture 9

## Java Database Connectivity (JDBC) Java Persistence API (JPA)

Leif Lindbäck and Vladimir Vlassov KTH/ICT/SCS HT 2015

### JDBC: Java Database Connectivity

#### java.sql

https://docs.oracle.com/javase/8/docs/technotes/guides/jdbc/index.html

## Java Database Connectivity (JDBC)

- An API for unified connectivity to relational databases
	- Establish a connection with a data source
	- Execute SQL queries on the data source
	- Get and process results

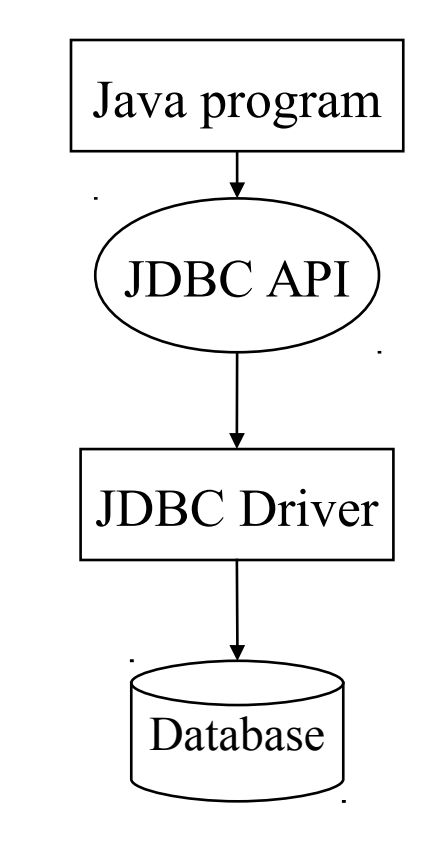

### Database

- A *database* is essentially a smart container for tables.
- A *table* is a named container comprised of rows.
- A **row** is (conceptually) a container comprised of columns.
- A *column* is a single data item having a name, type, and value.

## **SQL**

- SQL (Structured Query Language)
	- An industry-standard language for creating, updating and, querying relational DBMS.
	- Developed by IBM in the 1970s
	- A single SQL statement can be very expressive and can initiate high-level actions, such as sorting and merging.

### SQL Primer

- Create a table in SQL:
- CREATE TABLE <table name> (<column element> [, <column element>]...)
	- where column element is of the form:
- <column name> <data type> [DEFAULT <expression>] [<column constraint> [, <column constraint>]...]
	- where column constraint is of the form:
- NOT NULL | UNIQUE | PRIMARY KEY
	- Example:
- CREATE TABLE participants (ID char(5), NAME char(64), GENDER char(1), COUNTRY char(32), BIRTHDAY date, HEIGHT double, WEIGHT double, SUBJECT char(32));
- Drop a table: DROP TABLE <table name>

## SQL Primer (cont)

- Retrieve a set of columns from one or more tables:
- SELECT [ALL | DISTINCT] <select list> FROM <table reference list> WHERE <search condition list> [ORDER BY <column designator> [ASC | DESC] [, <column designator> [ASC | DESC]]...]
	- Example:

SELECT NAME, COUNTRY from participants WHERE GENDER='F';

### SQL Primer (cont)

- Insert rows:
- INSERT INTO <table name> [(<column name> [, <column name>]...)] VALUES (<expression> [, <expression>]...)
	- Example:
- INSERT INTO participants VALUES (50044, 'Wahlström, Robert', 'M','Sweden', 1979-05-03, 177.0, 61.0, 'Skijumping');
- Update rows:
- UPDATE <table name> SET <column name = {<expression> | NULL}  $[$ , <column name = {<expression>  $|$  NULL}]... WHERE <search condition>
- Delete rows:

DELETE FROM <table name> WHERE <search condition>

## JDBC Code Fragment

```
// Connect to the data source
Connection connection = 
DriverManager.getConnection(
   "jdbc:derby://localhost:1527/mydb", "user", 
"pass");
// Create SQL statement
Statement stmt = connection.createStatement();
// Send a query to the data source, get results
ResultSet rs = stmt.executeQuery("SELECT a, b, c 
FROM Table1");
// Process results
       while (rs.next()) {
              int x = rs.getInt("a");
               String s = rs.getString("b");
               float f = rs.getFloat("c");
```
### JDBC Programming Concepts

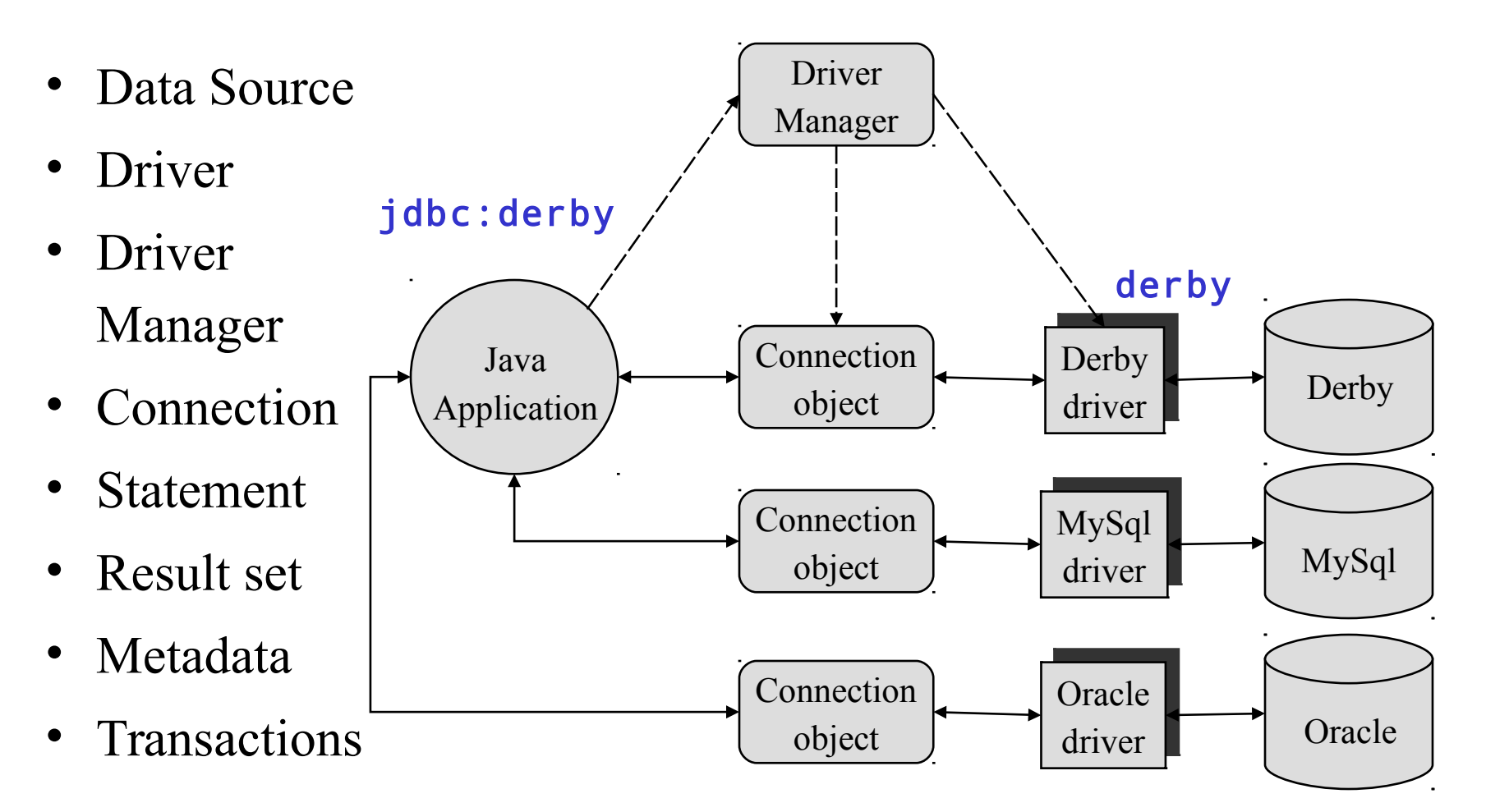

### A Data Source

- A database, a file system, a (tab-separated-value) file.
- A data source is pointed to by an URL of the form jdbc:<Sub-Protocol>:<Datasource-Name>
	- For example:
		- jdbc:derby://localhost:1527/myDataBase
		- jdbc:mysql://localhost:3306/myDataBase
	- A sub-protocol name
		- indicates the type of data source, e.g. **derby**
		- defines a driver to handle the data source.
		- used by DriverManager to lookup a driver.
- User name and password might be required to connect to the data source.

## A JDBC Driver

- An object that opens connection to a data source and handles the connection.
- A JDBC driver class
	- implements the JDBC  $Driver$  interface and can convert program (and typically SQL) requests for a particular database.
- Loading a driver class. Two options
	- Put name of the driver in the jdbc.drivers System property, e.g. jdbc.drivers=org.apache.derby.jdbc.ClientXADataSource
		- Will be checked by the DriverManager
	- Load class explicitly, e.g.

Class.forName("org.apache.derby.jdbc.ClientXADataSource");

### Driver Manager

• Driver Manager

– Parses URL of a data source, look for a driver to handle the source, returns a Connection object, e.g.

Connection connection = DriverManager.getConnection (url, username, password);

### Connection

- Represents a session with a data source.
- Used
	- to create and prepare SQL statements and calls,
	- to retrieve the meta data regarding the connection's database,
	- to commit or to drop (rollback) all changes made to the connection's database.
- Any number of SQL statements can be executed over the connection.
- An application can have one or more connections to a single data source or to several databases.

## Connection (cont)

- To connect to a data source, you supply the following information
	- URL of a data source (database, file),
	- class names of drivers,
	- user name and password (both are optional)
- This info can be
	- "hard-coded" in the code,
	- passed as arguments to the application,

– loaded as Properties at run time from a configuration file of the form: jdbc.drivers=org.apache.derby.jdbc.ClientXADataSource jdbc.url=jdbc:derby://localhost:1527/myDataBase db.username=user db.password=pass

Using Configuration Properties. Connecting to a Data Source.

```
FileInputStream in = new FileInputStream(configFileName);
Properties props = new Properties();
props.load(in);
```

```
String drivers = props.getProperty("jdbc.drivers");
System.setProperty("jdbc.drivers", drivers);
String url = props.getProperty("jdbc.url");
String username = props.getProperty("jdbc.username");
String password = props.getProperty("jdbc.password");
in.close();
Connection connection =
```
DriverManager.getConnection(url, username, password);

### Database Meta-Data

- If necessary, query the Connection for meta-data about the database structure:
	- tables, supported SQL grammar, stored procedures,
	- capabilities of the connection (e.g. supported isolation levels), etc.

DatabaseMetaData dbm = connection.getMetaData();

• The DatabaseMetaData interface defines various get and checking methods, e.g.

#### ResultSet rs =

```
 dbm.getTables(null, null, null, null);
System.out.println("Table Name\tTable Type");
while (rs.next()) {
   System.out.println(rs.getString(3) + "\t" +
   rs.getString(4));
```
#### }

### Statement

- Create a SQL statement object from the Connection object for sending commands and SQL statements to the data source.
	- Statement is like an envelope for SQL,
	- Connection is like the transport to deliver the statement to the driver,
	- The driver forwards the SQL to the database and returns results.

## Statement (cont'd)

- Create a statement using the Connection object
	- createStatement()
		- Creates a Statement object for sending SQL statements to the database

#### – prepareStatement(String sql)

• Creates a PreparedStatement object for sending parameterized SQL statements to the database.

#### – prepareCall(String sql)

• Creates a CallableStatement object for calling stored procedures.

### Executing A Statement

- Four methods of **Statement** for sending SQL to the database and executing database calls:
	- ResultSet executeQuery(String sql)
		- Executes an SQL statement that returns a single ResultSet object.
	- int executeUpdate(String sql)
		- Executes an SQL INSERT, UPDATE or DELETE statement.

### Result Set

- Result Set
	- A table of data representing a database result set, which is usually generated by executing a statement that queries the database.

#### Statement stmt = con.createStatement(); ResultSet rs = stmt.executeQuery("SELECT a, b FROM TABLE2");

- Organized into logical rows and columns of data.
- Maintains a cursor to a current row

## Result Set (cont'd)

- The **ResultSet** interface contains methods for
	- getting values from the set by name or position,
	- traversing to the next, previous, first, and last row of the set,
	- deleting current row, jumping to the insert row, and so on,
	- getting result set meta-data.

### Result Set Meta-Data

- Result set meta-data
	- number of columns, names and types of columns.

```
Get from the result set of an execute method. For example:
ResultSetMetaData rsmd = rs.getMetaData();
int columnCount = rsmd.getColumnCount();
// Iterate through the columns
// and print each column name
for (int i = 1; i \le i columnCount; i++) {
   String columnName = rsmd.getColumnName(i);
   System.out.print(columnName +"\t");
}
System.out.println("");
```
### Iterating Though A Result Set

```
// Execute a SELECT query, get result set and 
// meta-data.
ResultSet rs = stmt.executeQuery(sqlStr);
ResultSetMetaData rsmd = rs.getMetaData();
// Get the column count.
int columnCount = rsmd.getColumnCount();
// Iterate through each row printing the values.
// Print a $ if the column type is CURRENCY. 
while (rs.next()) {
   for (int i =1; i \le columnCount; i++) {
       if (rsmd.getColumnTypeName(i).
                equals("CURRENCY")) { 
          System.out.print("$");
       }
       System.out.print(rs.getString(i) +"\t");
    }
    System.out.println("");
}
```
## PreparedStatement

• Represents a precompiled SQL statement prepared using the Connection object.

```
PreparedStatement pstmt = con.prepareStatement(
"UPDATE EMPLOYEES SET SALARY = ? WHERE ID = ?");
pstmt.setBigDecimal(1, 153833.00);
pstmt.setInt(2, 110592);
int insCount = pstmt.executeUpdate();
System.out.println( "Updated " + insCount +"rows");
```
## PreparedStatement, Cont'd

- PreparedStatement has the following advantages above Statement:
- Faster execution since the statement is not interpreted and compiled at each call.
- More secure since SQL injection is not possible when using a prepared statement.

### mmary

- Steps for accessing and working with a data source
	- Load (specify) a JDBC driver, URL of the source, username and password
	- Create a connection to the data source pointed to by the URL:

#### Connection con = DriverManager.getConnection(url, user, password)

– If necessary query the Connection for meta-data about the database: DatabaseMetaData dbm = con.getMetaData();

– Create a SQL statement from the connection

#### Statement stmt = con.createStatement();

– Use the statement object to execute SQL query(ies)

#### ResultSet rs =

#### stmt.executeQuery("SELECT a, b FROM TABLE2");

– Check for SQLWarning, if any, or ignore

SQLWarning warning = stmt.getWarnings();

- Get and process the results from the query
- Finally close the database connection: **con.close();**

### Transactions

- A transaction is a group of operations that are:
	- **Atomic**, either all or no of the operations are performed.
	- **Consistent**, The data is left in a valid state.
	- **Isolated**, transactions do not affect each other even if they are concurrent.
	- **Durable**, once a transaction has finished the data is saved, no matter what happens afterwards.
	- These four properties are referred to as ACID.

### Transactions, Cont'd

- There are two operations that can end a transaction:
	- **Commit**, all changes made during the transaction are saved permanently.
	- **Rollback**, All changes made during the transaction are unmade and the data is left in the same state it had before the transaction started.

### Auto Commit

- By default, an active database connection is set to *auto commit*
	- all connection's SQL statements are executed and committed as individual transactions.
	- The commit occurs when the statement completes or the next execute occurs,
		- If a statement returns a ResultSet, the statement completes when the last row of the ResultSet has been retrieved or the ResultSet has been closed.

## **Managing Transactions**

- To enable/disable auto commit, call on the Connection
	- setAutoCommit(boolean**)**
- If auto commit is disabled, call on the Connection
	- rollback()
		- To drop all changes made since the previous commit/rollback and releases any database locks currently held by the Connection.
	- commit()
		- To make all changes made since the previous commit/rollback permanent and releases any database locks currently held by the Connection.

## Transaction Isolation Level

- Specifies to which extent transactions avoid sharing data. Different isolation levels allow different sets of the following phenomena.
	- *Phantom read* finding data (in where clause) added by another transaction
	- *Dirty read* reading data not committed yet by another transaction
	- *Non-repeatable read* rereading different data within the same transaction

## Transaction Isolation Level (cont'd)

- To control isolation level of the Connection, use
	- getTransactionIsolation()
	- setTransactionIsolation(int level)
- May use also

DatabaseMetaData.

supportsTransactionIsolationLevel(int**)**

## Transaction Isolation Level (cont'd)

• Levels are defined as integer constants in the **Connection** interface

#### TRANSACTION\_NONE

• Transactions are not supported.

#### TRANSACTION\_READ\_UNCOMMITTED

• Dirty reads, non-repeatable reads and phantom reads can occur.

#### TRANSACTION\_READ\_COMMITTED

• Dirty reads are prevented; non-repeatable and phantom reads can occur.

#### TRANSACTION\_REPEATABLE\_READ

• Dirty and non-repeatable reads are prevented; phantom reads can occur.

#### TRANSACTION\_SERIALIZABLE

• Dirty reads, non-repeatable reads and phantom reads are prevented.

### JPA: Java Persistence API

#### javax.persistence

JPA Home Page: **https://docs.oracle.com/javaee/7/tutorial/partpersist.htm#BNBPY**

## What is JPA?

- Persists plain Java objects, no need to write SQL
- Object/relational (O/R) mapping, relations between objects are managed by JPA.
	- Possible to store and load entire object graphs with one command.
- Uses post-compilation (when needed)

## The first example (1/2)

• The @Entity and @Id annotations are all that is needed to turn a plain Java object into an entity managed by JPA.

```
package account;
import javax.persistence.Entity;
import javax.persistence.Id;
@Entity
public class Account {
     @Id
     private int acctNo;
     private String firstName;
     private String lastName;
     private int balance;
```
### The first example (2/2)

public Account() {}

```
public Account(int acctNo, String firstName, 
                 String lastName, int balance) {
    this.acctNo = acctNo;
    this.firstName = firstName;
    this.lastName = lastName;
    this.balance = balance;
}
public int getAcctNo() {
    return acctNo;
}
```
// More business methods. The second service of the service of the series of the series of the series of the s

## Main JPA Concepts

- Entity
	- A persistent abstraction.
	- Represented as Java class in the program and (typically but not necessarily) as table in the database.
	- An *entity instance* is a Java object in the program and a row in the database table(s).
	- Either fields or properties (JavaBeans style) are persisted. If fields or properties are persisted is decided by the location of annotations (close to fields or close to properties).
	- Must have no-argument public or protected constructor.
	- Fields may not be **public** and may not be accessed by other objects than the entity instance itself.
	- Must have the **@Entity** annotation.
	- Object/Relational (O/R) mapping with annotations to map objects to underlying relational data store.

## Main JPA Concepts (cont)

- Primary key
	- Identifies an entity instance, must be unique for each instance.
	- A simple (non-composite) primary key must correspond to a single persistent field or property of the entity class.
	- The **@Id** annotation is used to denote a simple primary key.
- Context
	- A set of managed entity instances that exist in a particular data store.
	- The scope under which entity instances exist.
- Entity manager
	- An interface that defines the methods used to interact with the context, for example create, remove and find.
	- Each **EntityManager** instance is associated with a single context.

## Main JPA Concepts (cont)

- Persistence unit
	- Defines the entities that are managed by an entity manager.
	- Defines where to store the entities persistently.
- Relation
	- A relation between entity instances that is persisted together with the entity instances.
- Query
	- The data store can be searched for entity instances using the find method in EntityManager or using the JPA Query Language (JPQL).
- **Transaction** 
	- JPA is transaction aware. Transaction can be either container-managed or application-managed.

### How to Start JPA

Applications that are not container-managed, for example Java SE applications, must use the classes javax.persistence.Persistence and javax.persistence.EntityManagerFactory to create an entity manager:

EntityManagerFactory emf = Persistence.createEntityManagerFactory("MyPU"); EntityManager em = emf.createEntityManager();

## Entity Instance's Life cycle

- The life cycle of an entity instance is managed by the EntityManager.
- Entity instances are in one of four states: *new*, *managed*, *detached*, or *removed*.

## Entity Instance's Life cycle (cont)

- *New* entity instances have no persistent identity and are not yet associated with a persistence context.
- *Managed* entity instances have a persistent identity and are associated with a persistence context.

## Entity Instance's Life cycle (cont)

- *Detached* entity instances have a persistent identify and are not currently associated with a persistence context.
- *Removed* entity instances have a persistent identity, are associated with a persistent context, and are scheduled for removal from the data store.

### How to Create a New Entity

```
@PersistenceContext
  EntityManager em;
  ...
  public LineItem createLineItem(Order order, Product product,
                                    int quantity) {
       LineItem li = new LineItem(order, product, 
                                    quantity); // new
       order.getLineItems().add(li);
       em.persist(li); // managed
  }
```
The entity (1*i*) is *new* after this statement. The entity is *managed* after this statement.

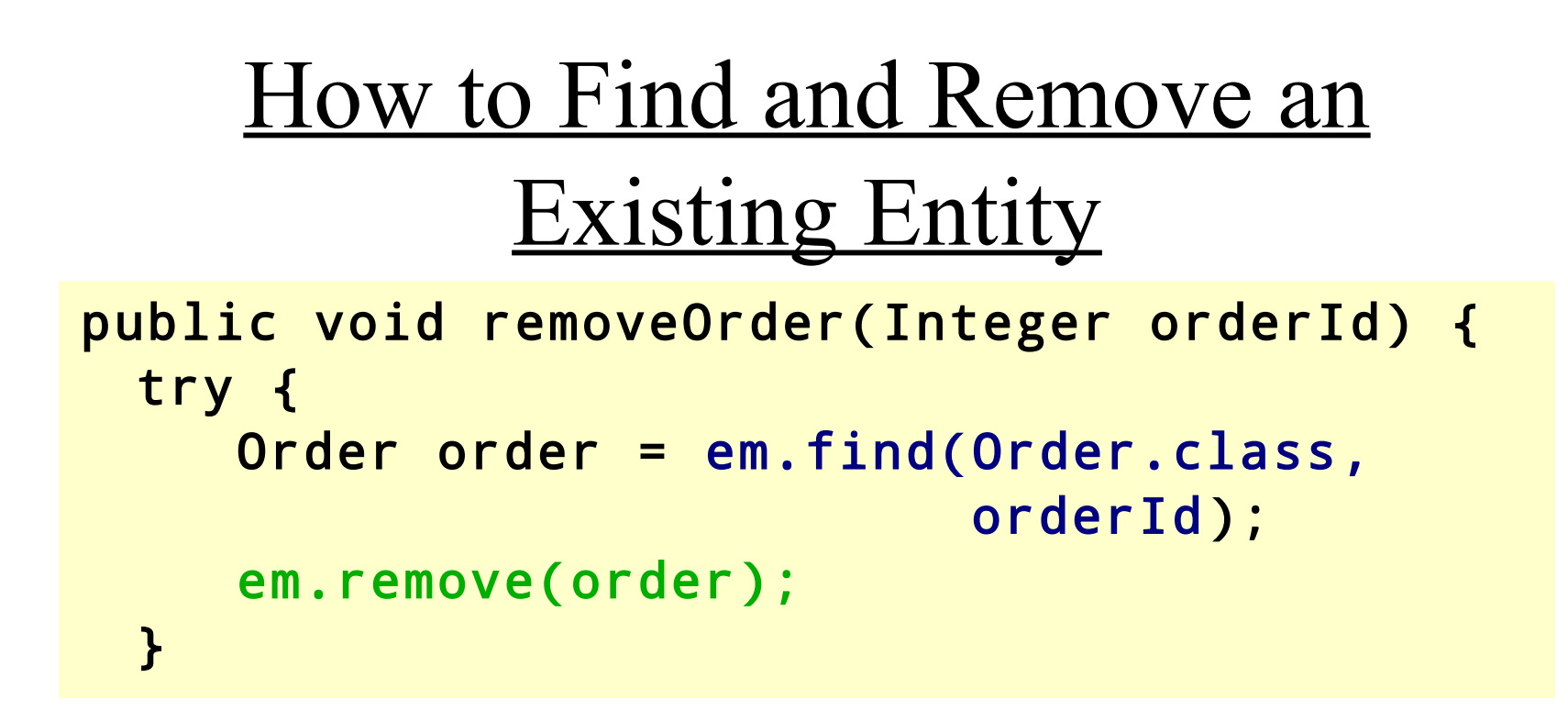

- Entities are looked up with the **EntityManager** method find (more on queries below).
- Entities are removed with the **EntityManager** method remove.

## Container-Managed Transactions

- The preferred way.
- Can only be used when JPA entities stays in a transaction aware container (e.g EJB or Spring)
- Transactions propagate from the calling container and are not handled by JPA code.
- Use declarative transaction demarcation in the container.

## Application-Managed Transactions

- The only choice when there is no transaction aware container. This is the case with plain Java SE applications.
- Transaction must be started and stopped programmatically through the EntityTransaction interface.
- Easy to make mistakes!

# Application-Managed Transaction Example

EntityManager em = emFactory.createEntityManager(); EntityTransaction transaction = em.getTransaction(); transaction.begin();

// Update entities here.

em.getTransaction().commit();

## **Synchronization With Database**

- The state of persistent entities is synchronized to the database when the transaction with which the entity is associated commits.
- To force synchronization of the managed entity to the database before transaction commit, invoke the flush method of the EntityManager.

## Relationships

- Relationships are persisted by JPA and recreated when an entity instance is read from the database.
- Can be unidirectional or bidirectional.
- Can be one-to-one, one-to-many, many-to-one or many-to-many
- Entity updates (adding/removing entities or changing entity state) can cascade along relations when synchronizing with the database.

## Relationship Example

```
@Entity
public class Employee {
   private Cubicle assignedCubicle;
   @OneToOne
   public Cubicle 
getAssignedCubicle() {
     return assignedCubicle;
   }
   public void setAssignedCubicle(
    Cubicle cubicle) {
         assignedCubicle = cubicle;
   }
 ...
}
                                     @Entity
                                     public class Cubicle {
                                     private Employee residentEmployee;
                                     @OneToOne(mappedBy="assignedCubicle")
                                     public Employee getResidentEmployee() 
                                      {
                                          return residentEmployee;
                                     }
                                     public void setResidentEmployee(
                                       Employee employee) {
                                               residentEmployee = employee;
                                     }
                                       ...
                                     }
```
## Relationship Direction

- Unidirectional relationships can only be navigated in one direction.
	- Have relationship annotation only on one side.
- Bidirectional relationships can be navigated in both directions.
	- Have relationship annotations on both sides.
	- Inverse (not owning) side specifies that it is mapped by the property or field on the owning side: @OneToOne(mappedBy="assignedCubicle")

## Persisting Relationships

- The relationship is persisted based on the owning side.
- The owning side has the foreign key.

## Relationship Multiplicities

- The following annotations exist:
	- OneToOne
	- OneToMany
	- ManyToOne
	- ManyToMany
- For OneToOne and ManyToMany relationships, any side may be the owning side.
- For **One ToMany** and **Many ToOne** relationships, the many side must be the owning side.

# OneToMany/ManyToOne Example

### $(1/2)$

```
@Entity
public class Employee {
     private Department department;
     @ManyToOne
     public Department getDepartment() {
         return department;
     }
     public void setDepartment(Department department) 
{
         this.department = department;
     }
 ...
}
```
## OneToMany/ManyToOne Example  $(2/2)$

```
@Entity
public class Department {
     private Collection<Employee> employees = new HashSet();
     @OneToMany(mappedBy="department")
     public Collection<Employee> getEmployees() {
         return employees;
     }
     public void setEmployees(Collection<Employee> employees) {
         this.employees = employees;
     }
 ...
}
```
## Cascading Updates

- Updates to the database may cascade along relationships.
	- Specified by the **cascade** element of the relationships annotations. The following cascade types can be specified:
	- ALL, Cascade all operations
	- MERGE, Cascade merge operation
	- PERSIST, Cascade persist operation
	- REFRESH, Cascade refresh operation
	- Lecture 9: JDBC and JPA 59 – REMOVE, Cascade remove operation

## Cascading Updates Example

```
@OneToMany(cascade=ALL, 
             mappedBy="customer")
public Set<Order> getOrders() { 
     return orders; 
}
```
## **Queries**

- Query methods are in the **EntityManager**.
- The find method can be used to find instances by primary key:

em.find(Order.class, orderId);

### Java Persistence Query Language, JPQL

- JPQL is a language with many similarities to SQL.
- JPQL is used to create, search, update or delete JPA entities.
- Has object-like syntax, the query below declares the variable c, which has the type Customer (must be an entity). Then searches for all instances of Customer that has the property name equal to the parameter custName. The custName parameter must be assigned a value before the query is executed.

```
SELECT c FROM Customer c 
WHERE c.name LIKE :custName
```
## JPQL Example 1

• The createQuery method is used to create dynamic queries, queries that are defined directly within an application's business logic.

```
public EntityManager em;
public List findWithName(String name) {
    Query query = em.createQuery(
       "SELECT c FROM Customer c WHERE c.name LIKE :custName");
    query.setParameter("custName", name);
    return query.getResultList();
}
```
### JPQL Example 2

• The **createNamedQuery** method is used to create static queries, queries that are defined in meta data using the **NamedQuery** annotation.

```
@NamedQuery(
     name="findCustomersByName",
     query="SELECT c FROM Customer c WHERE c.name LIKE :custName"
) 
public EntityManager em;
public List findWithName(String name) {
    Query query = em.createNamedQuery("findCustomersByName");
    query.setParameter("custName", name);
    return query.getResultList();
}
```
## Criteria API

- The criteria API provides a way to generate queries in an object-oriented way with ordinary method calls, as opposed to the string manipulation used by JPQL.
- The advantage over JPQL is that it is type safe and that it is not required to know field names at compile time.
- The disadvantage is that notably more code is required to generate queries and that it is harder to read the queries.
- The Criteria API is not part of this course.